## Studienplan Master of Music Blockflöte in der Studienrichtung Solist - PO Version 2010

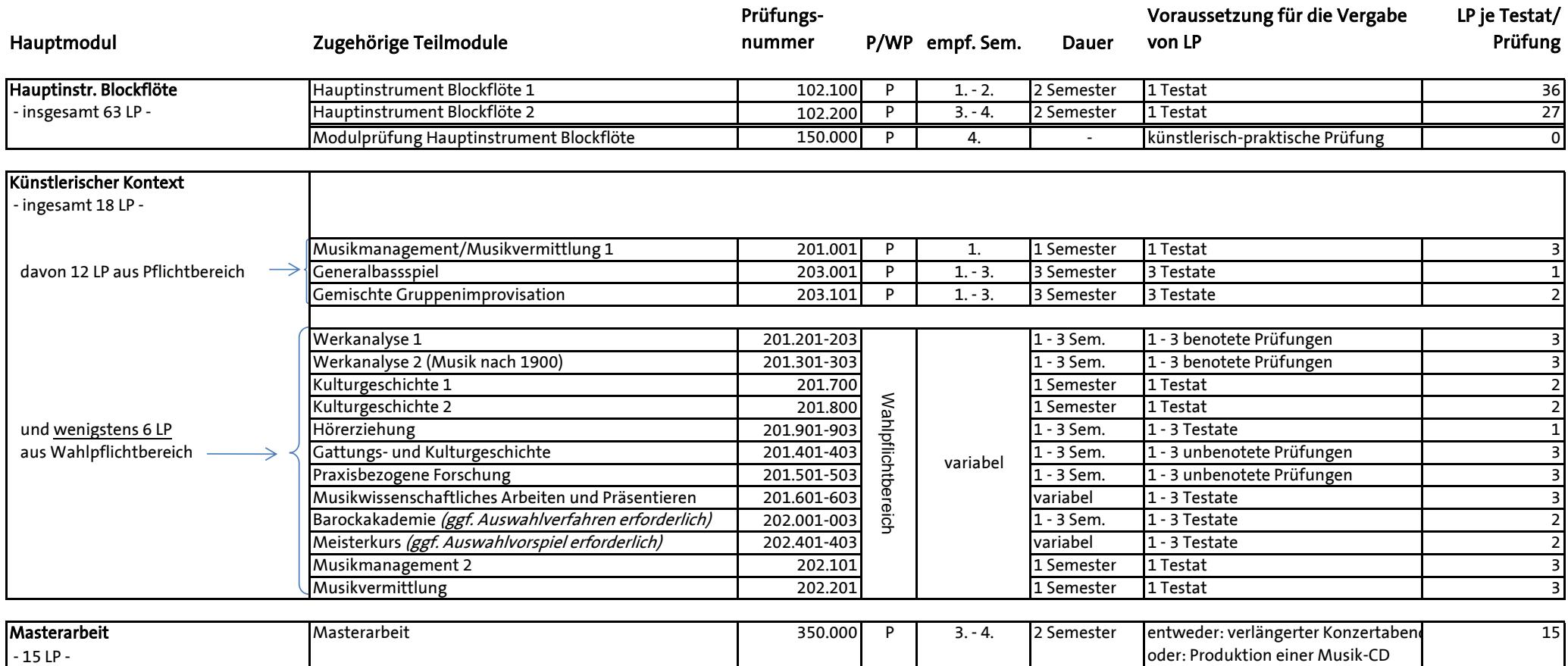

Außerdem muss ein individueller Schwerpunkt (eines der Wahlfächer aus dem Wahlfachkatalog) gewählt werden:

http://www.hfm-detmold.de/studium/studierendenservice/downloads/download/category/wahlfaecher-im-master/.